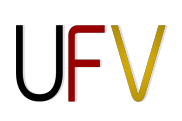

## **Programa Analítico de Disciplina**

## **EAM 313 - Topografia IV**

Departamento de Engenharia Civil - Centro de Ciências Exatas e Tecnológicas

Catálogo: 2019

Número de créditos: 4 Carga horária semestral: 60h Carga horária semanal teórica: 2h Carga horária semanal prática: 2h Semestres: II

**Objetivos**

Conhecer as aplicações de Transformações Geométricas na Engenharia de Agrimensura e Cartográfica; Aprender as técnicas topográficas de posicionamento de pontos isolados, estimando a precisão, propagando as variâncias ou ajustando as observações; Aprender técnicas de posicionamento de pontos de apoio empregando o ajustamento de observações; Praticar programação de computadores empregando o software livre Scilab;

#### **Ementa**

Aplicação da álgebra vetorial na obtenção de informações geométricas. Transformações geométricas. Posicionamento planimétrico de pontos isolados. Posicionamento planimétrico empregando o MMQ.

### **Pré e co-requisitos**

EAM 312 e FIS 233\* e MAT 137

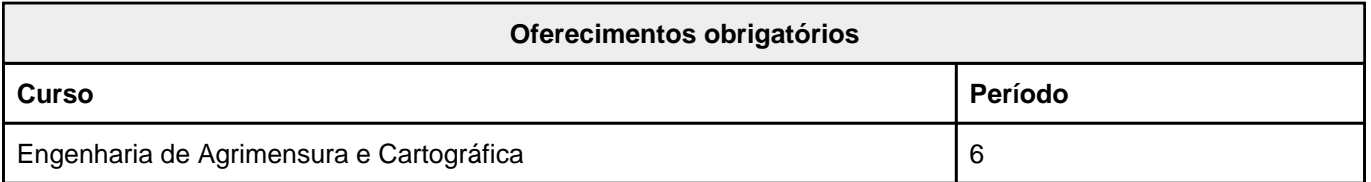

### **Oferecimentos optativos**

Não definidos

# **EAM 313 - Topografia IV**

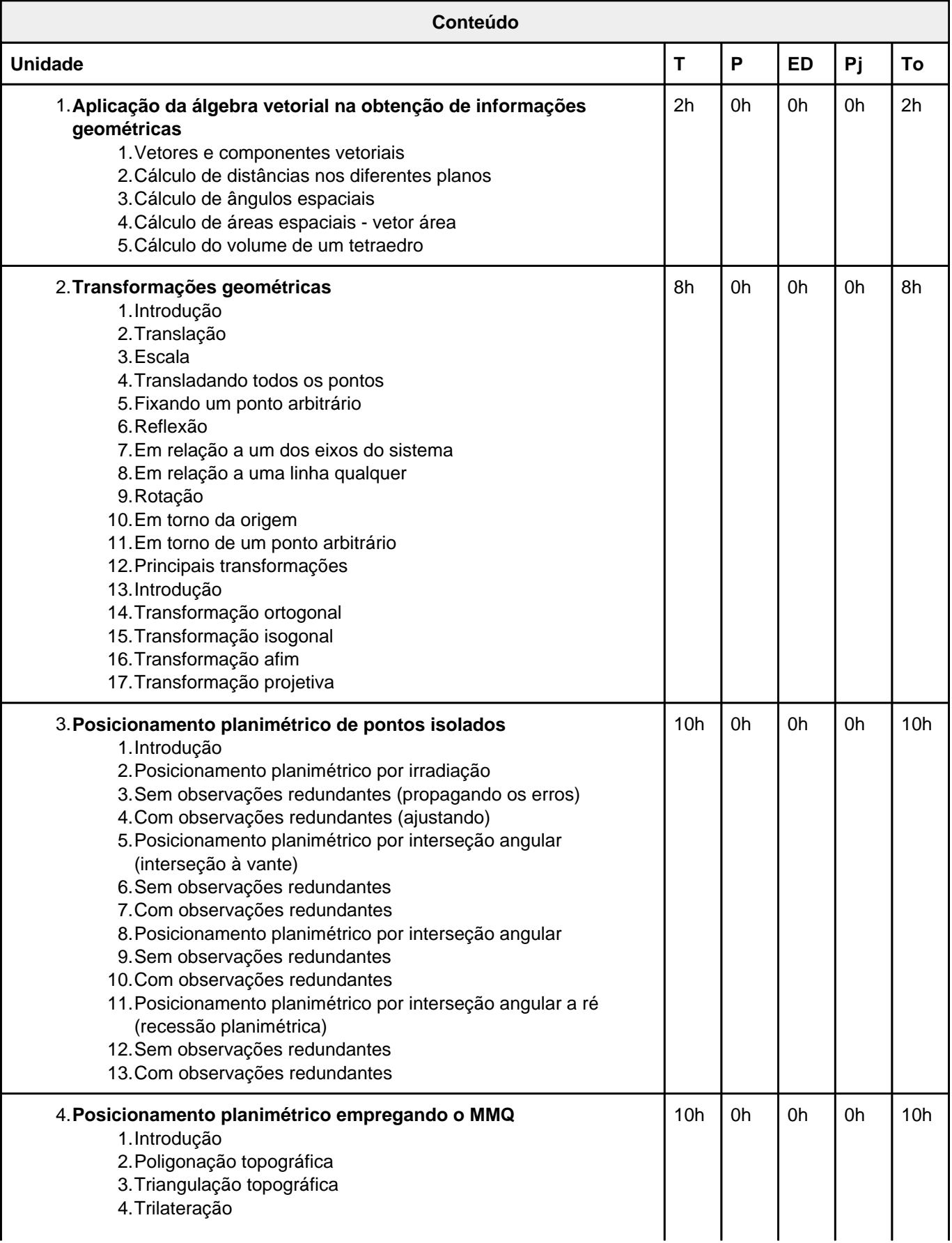

## UNIVERSIDADE FEDERAL DE VIÇOSA PRE | PRÓ-REITORIA DE ENSINO

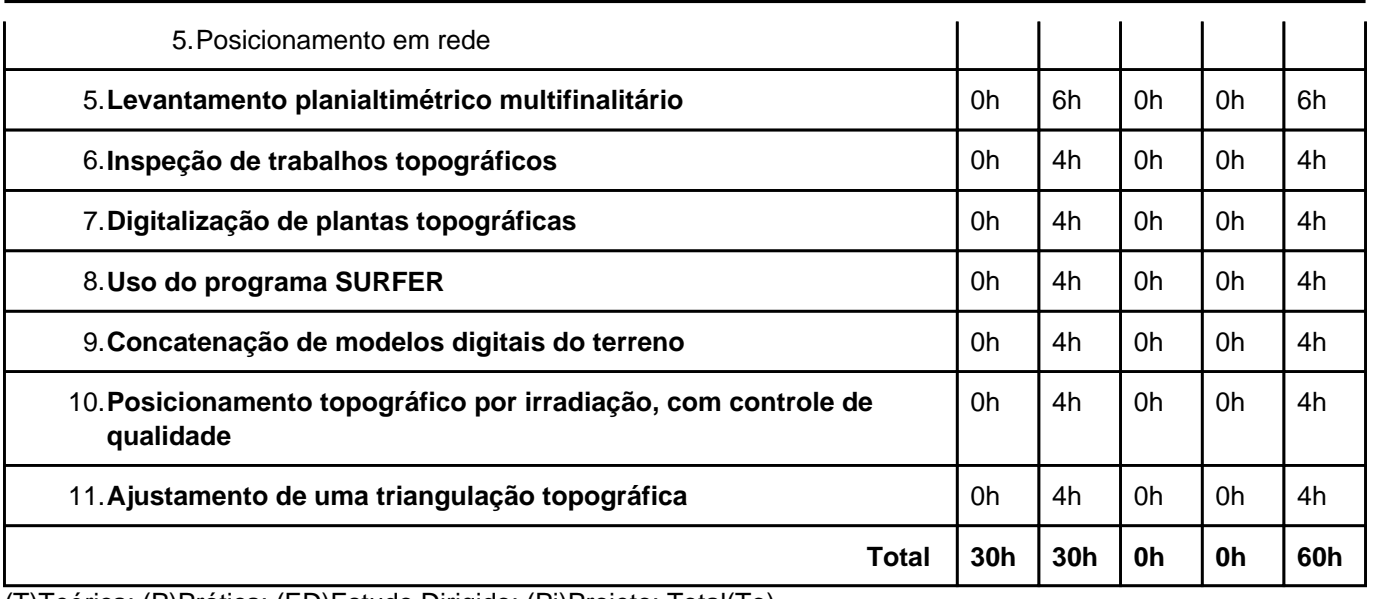

(T)Teórica; (P)Prática; (ED)Estudo Dirigido; (Pj)Projeto; Total(To)

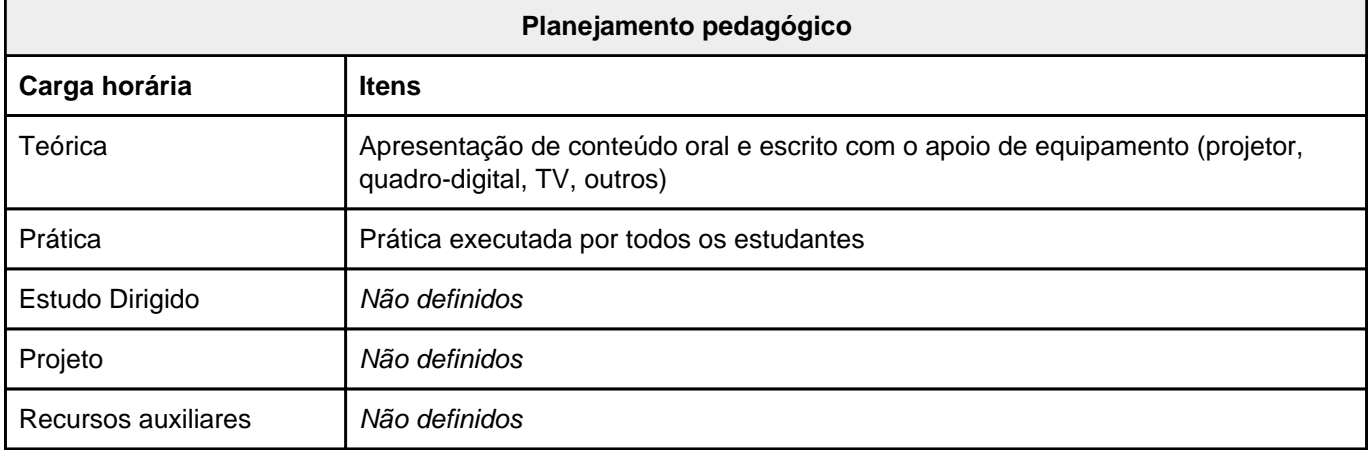

# **EAM 313 - Topografia IV**

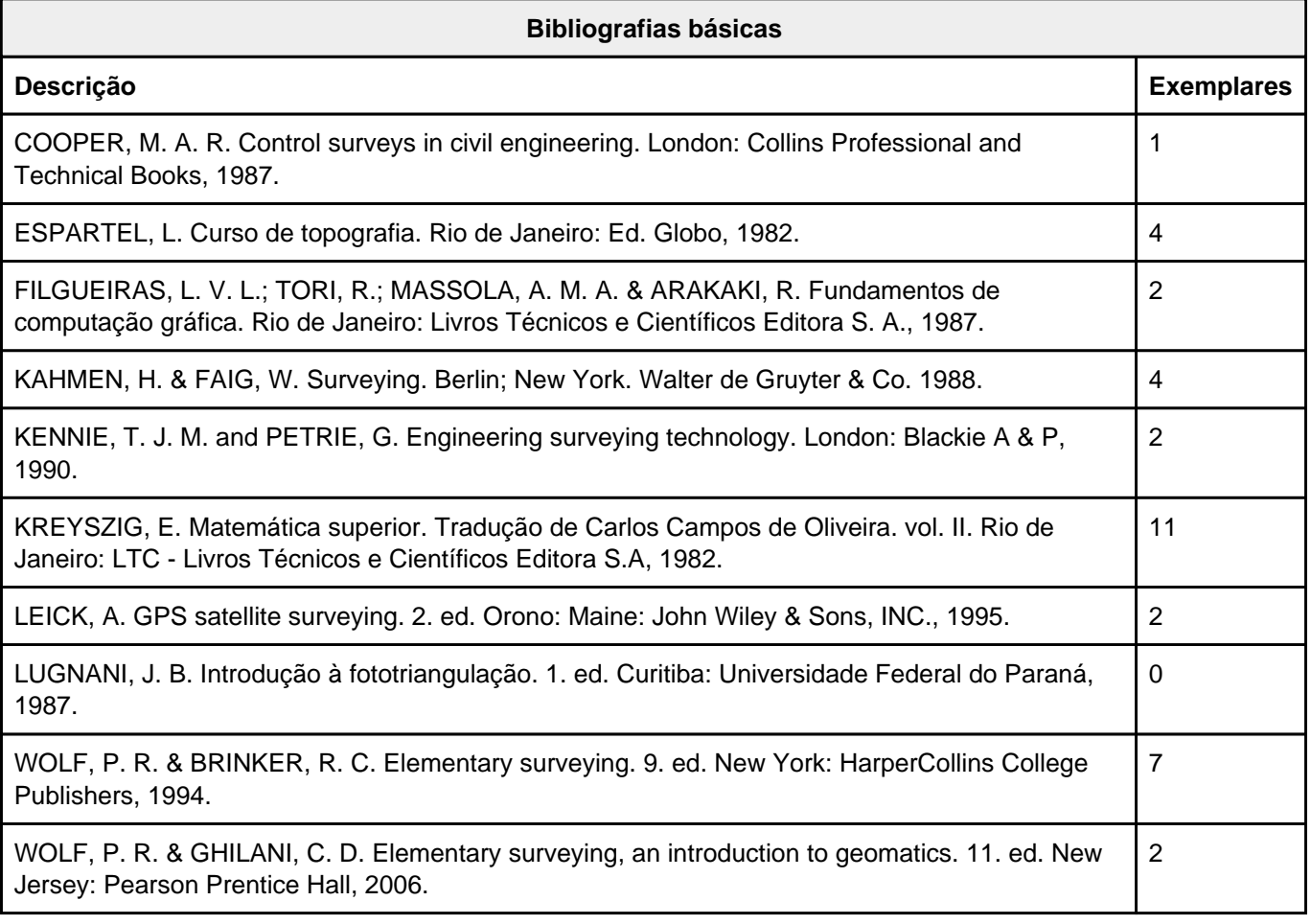

## **Bibliografias complementares**

Não definidas